## 获取 DNS 记录

目录 [Hide]

1. 描述 2. 参数 3. [HTTP](http://manage.india.resellerclub.com/kb/answer/804) 方法 4. 测试 URL 请求范例 5. 返回值

## 描述 [Top](http://manage.india.resellerclub.com/kb/answer/1703)

获取企业邮局 DNS 记录

参数 [Top](http://manage.india.resellerclub.com/kb/answer/2168)

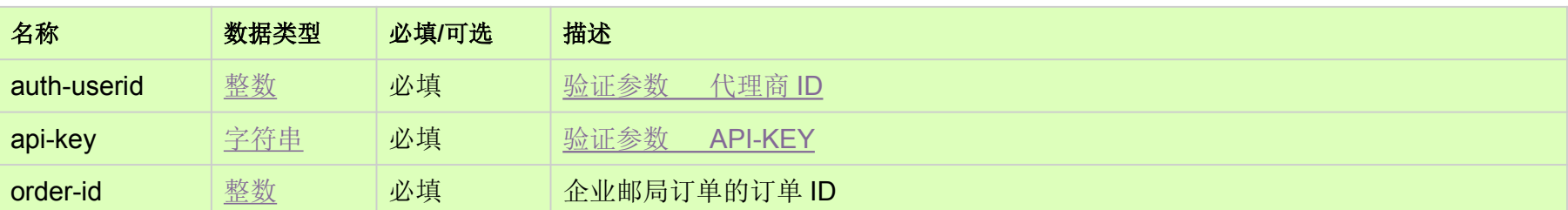

HTTP 方法 [Top](http://manage.india.resellerclub.com/kb/answer/2168)

GET

测试 URL 请求范例 [Top](http://manage.india.resellerclub.com/kb/answer/2168)

**US Server**

https://test.httpapi.com/api/eelite/us/dns-record.json?auth-userid=0&api-key=key&order-id=0

返回值 [Top](http://manage.india.resellerclub.com/kb/answer/2168)

## DNS 记录的类型

## 名称或者与 DNS 相关的域名全称

相关类型的数据,例如 A 记录的 IP 地址或者 MX 记录的主机名称(value)

DNS 记录群(class)